## #40 User defined menus in layouts

| Written by Dave Terry                     | Published Date January 10, 1988 |
|-------------------------------------------|---------------------------------|
| Using Menu Selected in layout procedures. |                                 |

Selecting a menu item causes a during in an input layout and the menu item can be checked in the during phase. This is not true in an output layout procedure. Selecting a menu will cause the output layout procedure to run but neither Before nor During will be set to true. To test for menu selected in an output layout procedure put the test outside of the Before and During phases. See the following example,

## Case of

:(BEFORE) ` Do before stuff:(DURING) ` Do during stuff:(Menu selected#0) ` Do after stuff

**End case** 

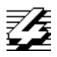

## 4th Dimension Technical Note